## **Bahria University Human Resource Management System**

By

*Seemeen Kanwal Janjua*  & *Samreen Masoot/* 

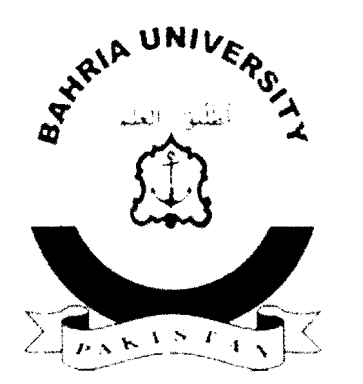

 $\frac{\text{min}}{2\pi\sqrt{2}}$ 

**Supervised by** 

## *Mr. Rizwan Aanlir*

A report is submitted to the Department of Computer Sciences & Engineering. Bahria Institute of Management  $&$  Computer Sciences, Islamabad in partial fulfillment of requirement of the degree of BSE (Bachelors of Software Engineering)

**Department of Computer Sciences & Engineering Bahria Institute of Management and Computer Sciences, Islamabad Bahria University Islamabad** 

## **ABSTRACT**

The aim of the project is to develop an application for the Bahria Lniversity, so that the university is able to manage and execute its daily HR activities in a much morc efrective manner. The system consists of three modules; recruitment and selection, employec record and performance management. Recruitment and selection includes all the processes that are necessary for hiring and selection. Employee records module will maintain employee database. And the third module is performance management that will handle the process of faculty evaluation.

This report covers all the development aspects of this application. It consists or requirement specification. designing. implementation and testing etc. It also consists of user manual for the assistance of users.

The purpose of this report is to provide complete understanding of the system.

## **Table of Contents**

 $\mathbf{r}$ 

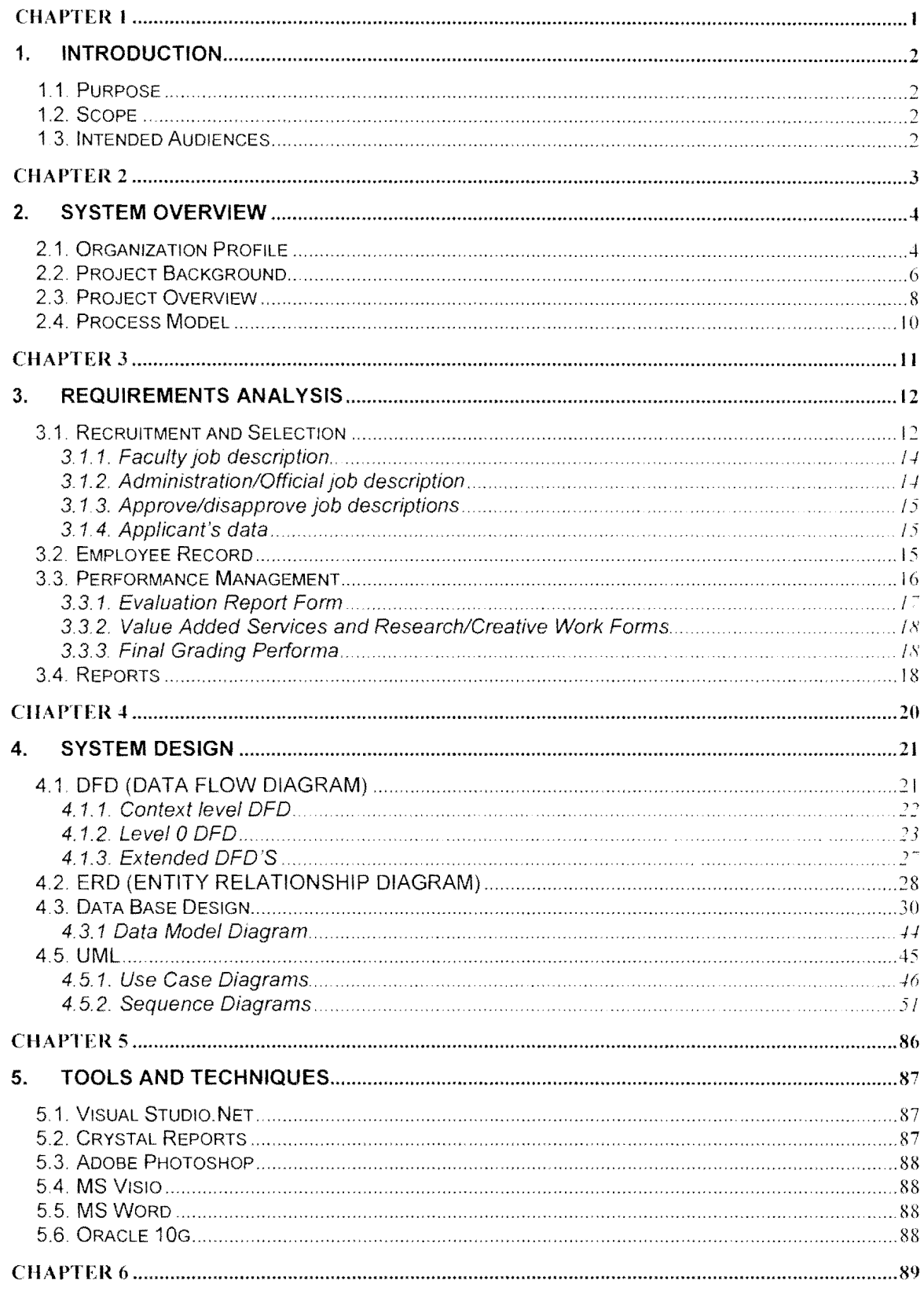

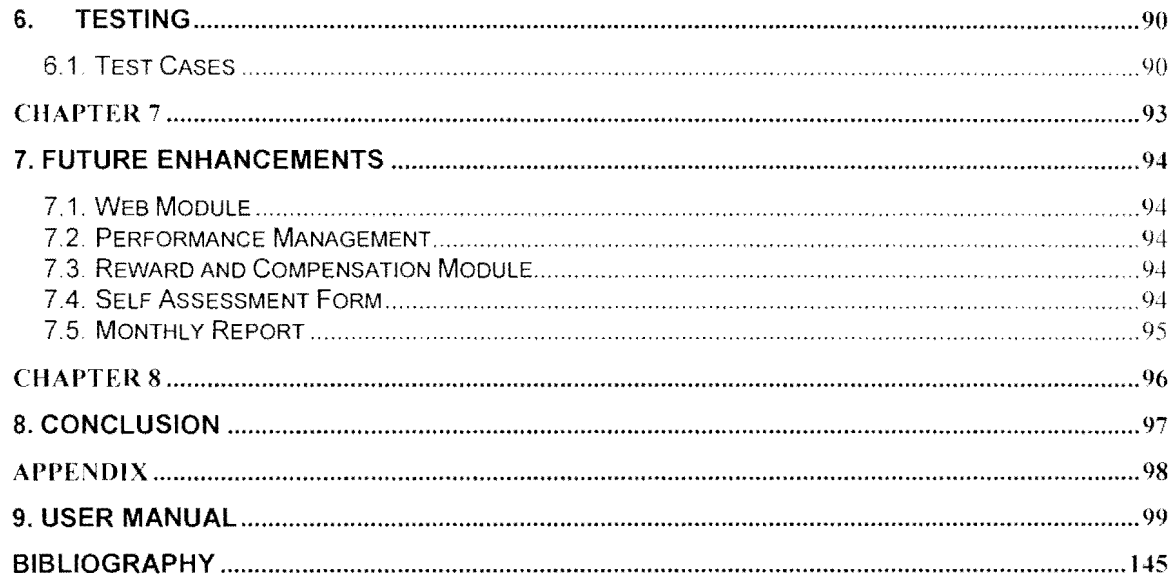

j Ĵ J

 $\mathbf{r}$